**Steps to make a Force Diagram (AKA: Free-Body Diagram):**

- $\left($ 1. Define the system  $\rightarrow$ 2. Define the direction of positive  $\rightarrow$   $\left| \pm \right|$
- 3. Label if there is Acceleration, Net Force, Initial and Final Velocity. If you have acceleration then you have Net Force

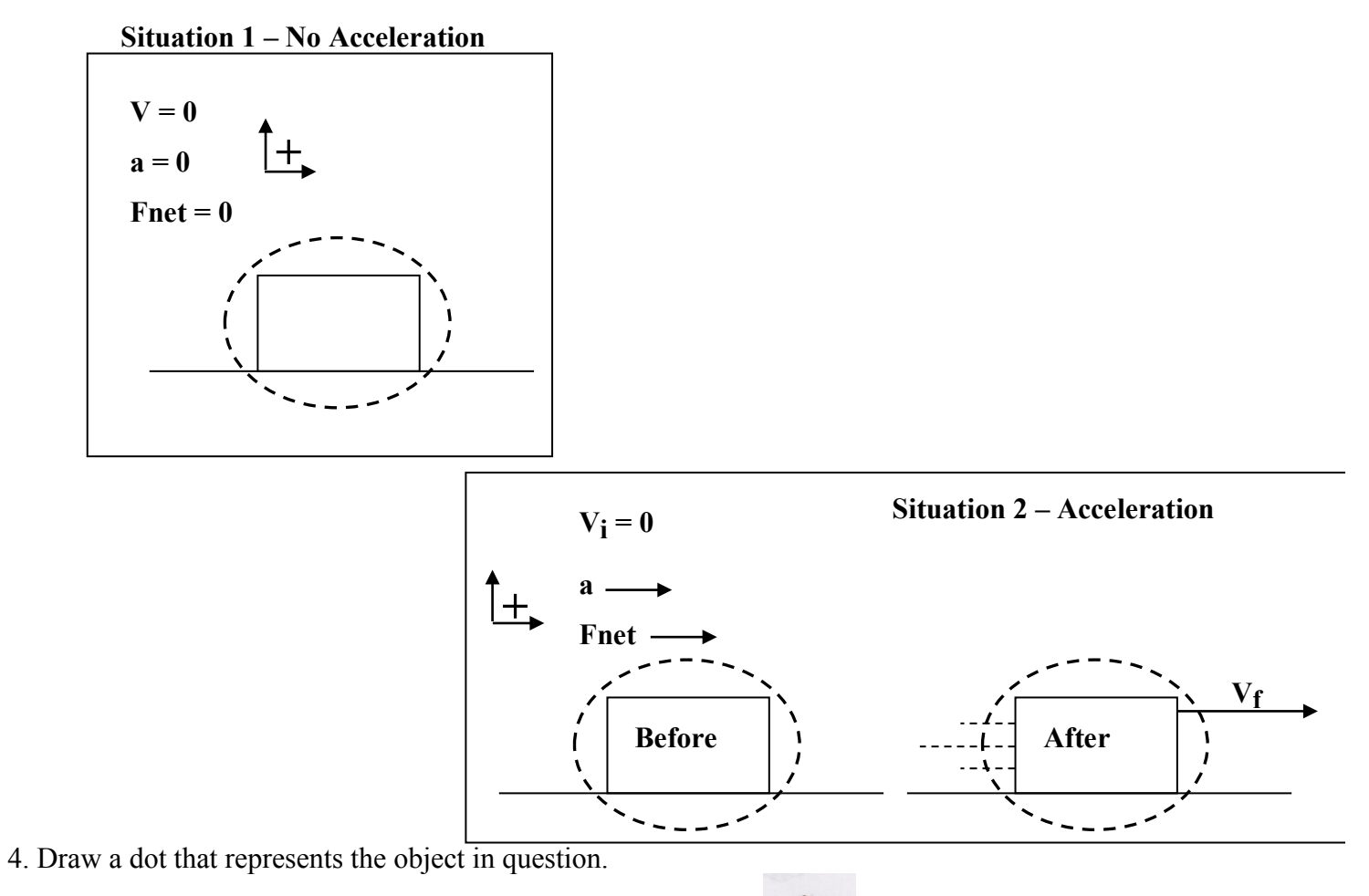

**or**

Ask yourself the following 4 questions when making a Force Diagram (Free-Body Diagram):

## 1. **Is it on Earth?**

(HINT: It is always **yes** for us!!! This is called **"Weight" and mistakenly called "gravity"**) Draw an arrow straight down and label it **F Earth, Puck**. This stands for the **Force of the Earth on the Puck**

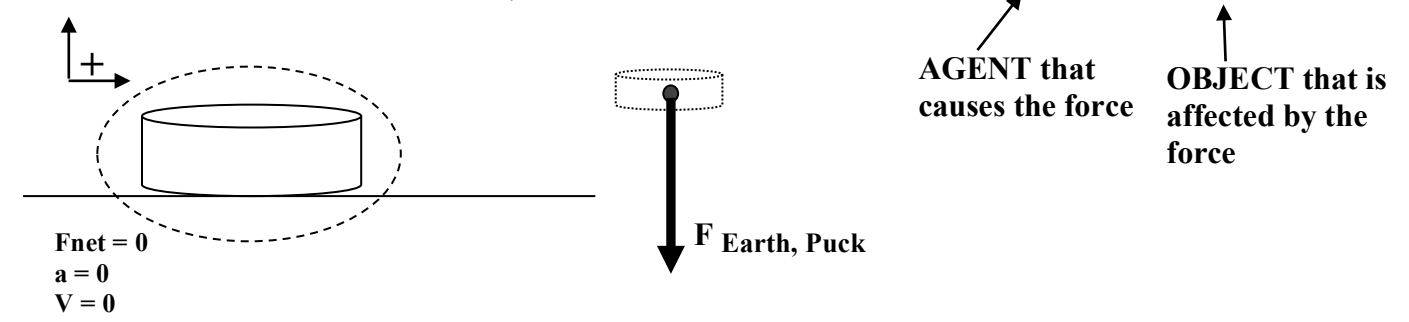

## 2. **Is it touching a surface?**

a. If yes, ALWAYS Draw the **Normal** (Normal means 90 degrees to surface) **Force, Label it as F surface, object** ⊥

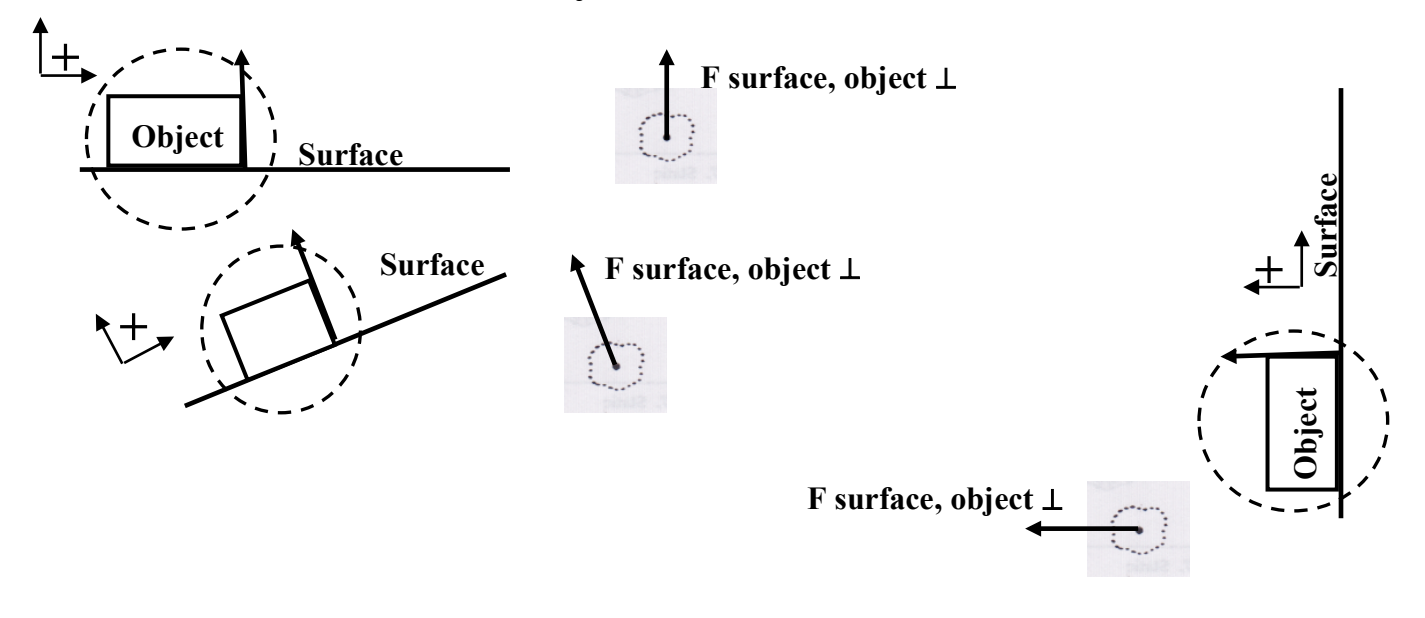

b. Is there **friction**? If yes, Draw the **F** surface, object  $||$  (The force is parallel to surface)

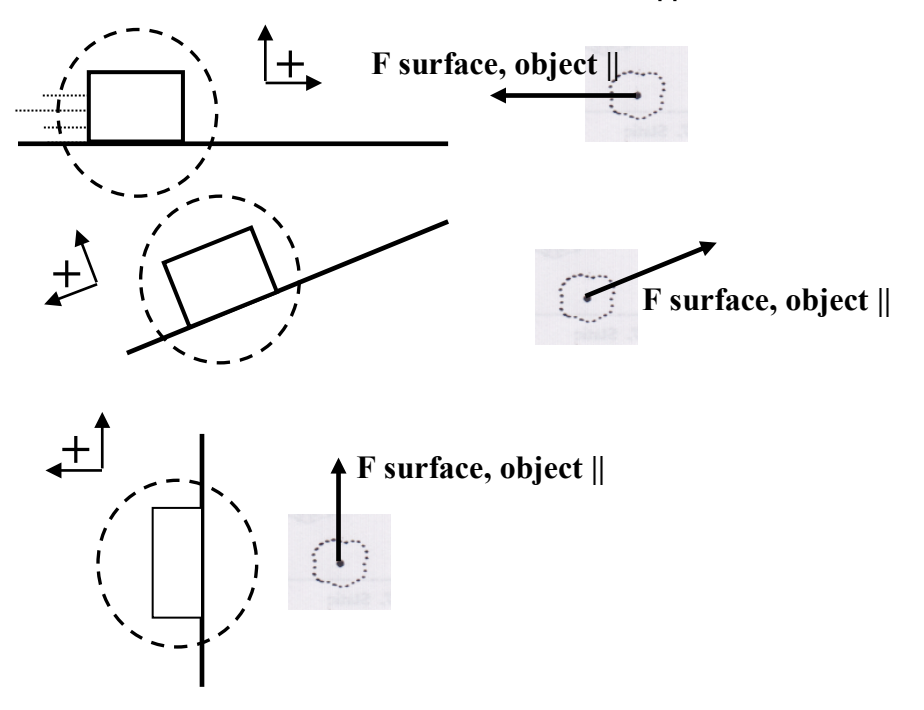

## 3. **Is a rope, string, chain, or spring pushing or pulling it** (**TENSION)**?

If yes draw in the Force of Rope on object pointing in the direction the rope is attached to the object.

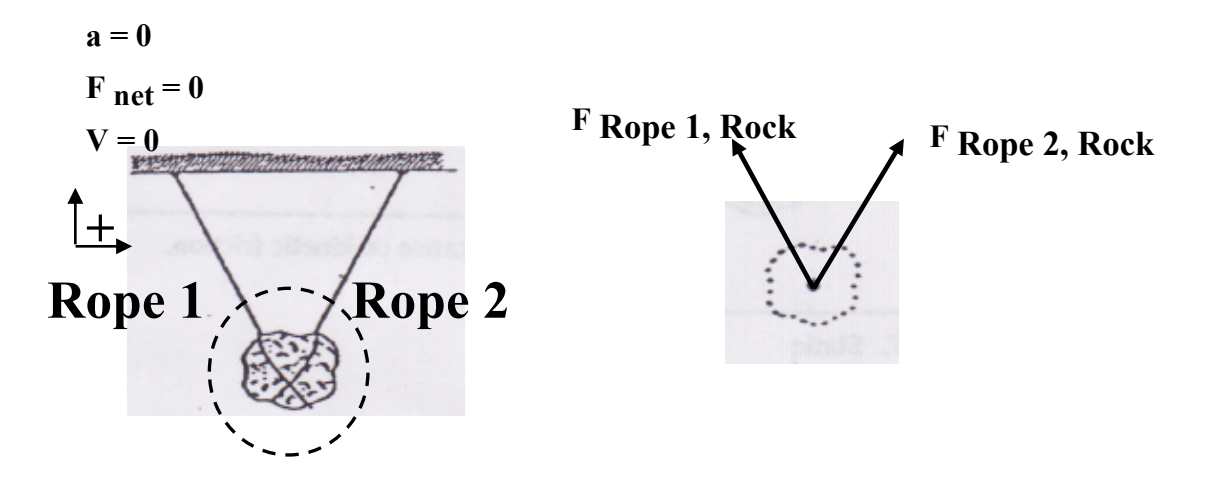

4. **Is anything else pushing or pulling on the object?** Hand, foot, air, magnets, a rabbit with REALLLY big teeth, a duck, a witch, a European swallow but not an African swallow because they are non-migratory, or comfy chair, etc … …